## **講演会のアンケートへのアクセス方法**

## **1.パソコンで視聴した場合**

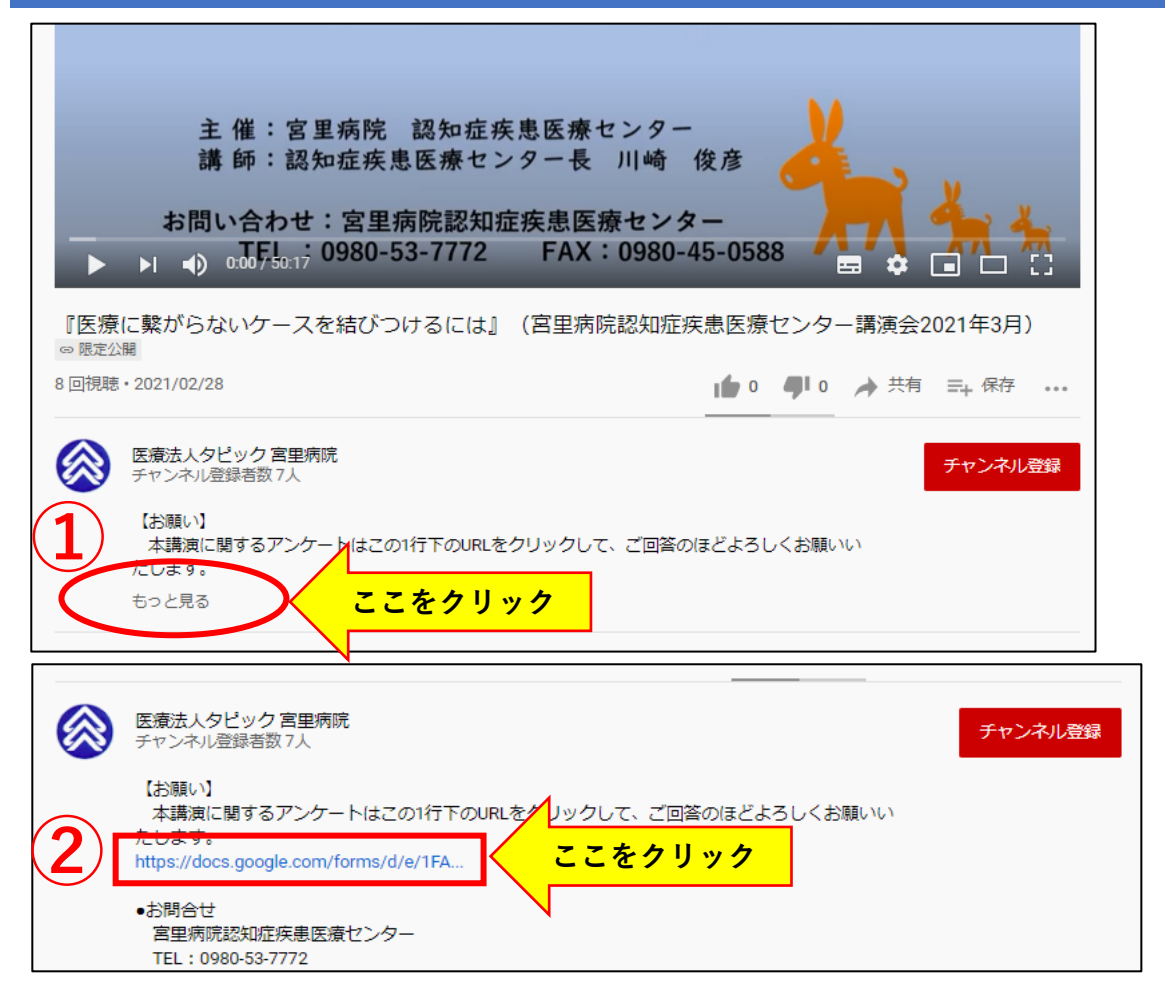

## **2.スマートフォンで視聴した場合**

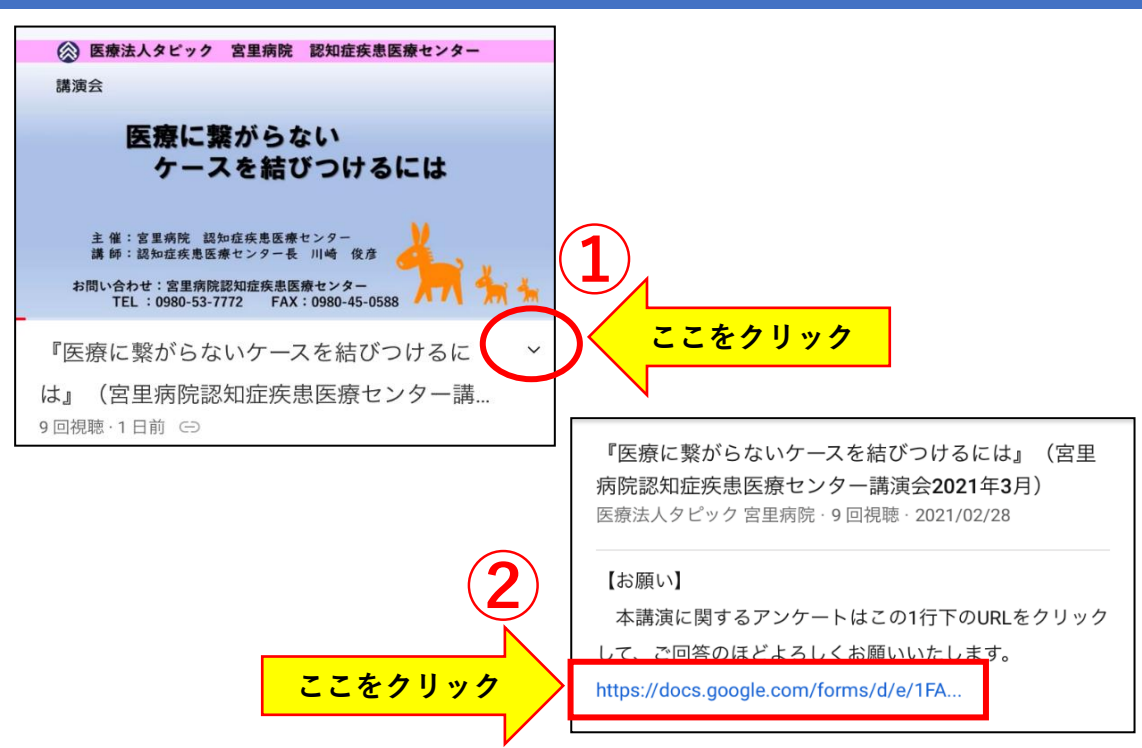